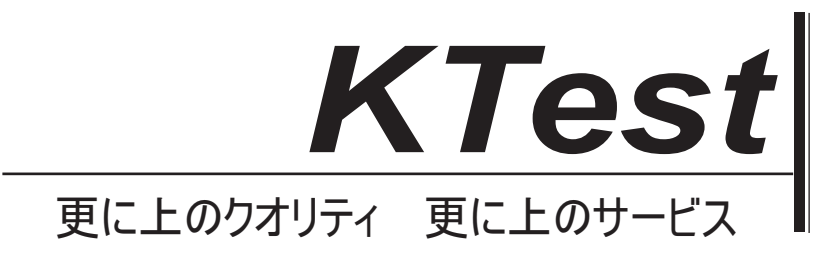

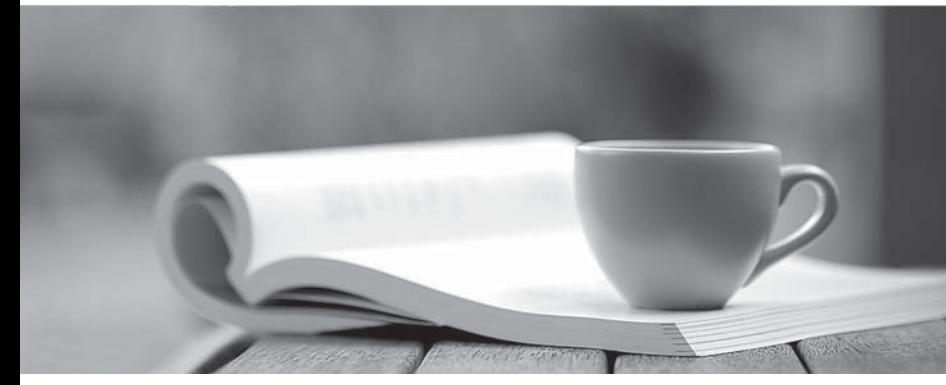

問題集

1年で無料進級することに提供する http://www.ktest.jp

## **Exam** : **070-321**

# **Title** : Deploying Office 365

## **Version** : DEMO

1. あなたの会社はドイツ、フランス、アメリカにオフィスを構えています。同社は、Microsoft SharePoint Online に使用しています。ユーザーがフランス語、ドイツ語、そして英語でのデフォルトのリボンコン トロールとコンテキストメニューを表示できるようにする必要があります。あなたはどうすればいい  $\mathcal{O}$ ?

A. SharePoint Online の管理センターから、ユーザプロファイルを変更します。 B. SharePoint Online の管理センターから、組織のプロファイルを変更します。 C. サイトの設定から、言語設定を変更します。 D. サイトの設定から、地域の設定を変更します。 **Answer:** C

2. HOTSPOT

あなたの会社では、Microsoft SharePoint Online のを使用しています。開発チームは、カスタムコードを 使用する Web パーツを作成します。あなたは、SharePoint Online に Web パーツを配置する必要があり ます。

あなたは、ギャラリーから何を設定する必要があります? に答えるために、解答エリアの該当するリン クを選択します。

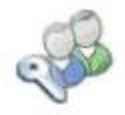

Users and Permissions People and groups Site permissions Site collection administrators

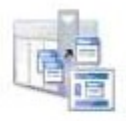

Galleries

Site columns Site content types Web parts List templates Master pages Themes Solutions

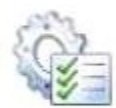

## Site Administration Regional settings

Language settings Site libraries and lists User alerts **RSS** Search and offline availability Sites and workspaces Workflows Workflow settings Related Links scope settings Term store management

Look and Feel Title, description, and icon Quick launch Top link bar Tree view Site theme

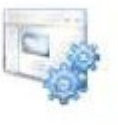

#### Site Actions Manage site features Save site as template Reset to site definition Delete this site

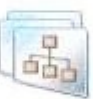

## Site Collection Administration

Search settings Search scopes Search keywords Recycle bin Site collection features Site hierarchy Site collection audit settings Audit log reports Portal site connection Site collection policies Content type publishing SharePoint Designer Settings Visual Upgrade Help settings

#### **Answer:**

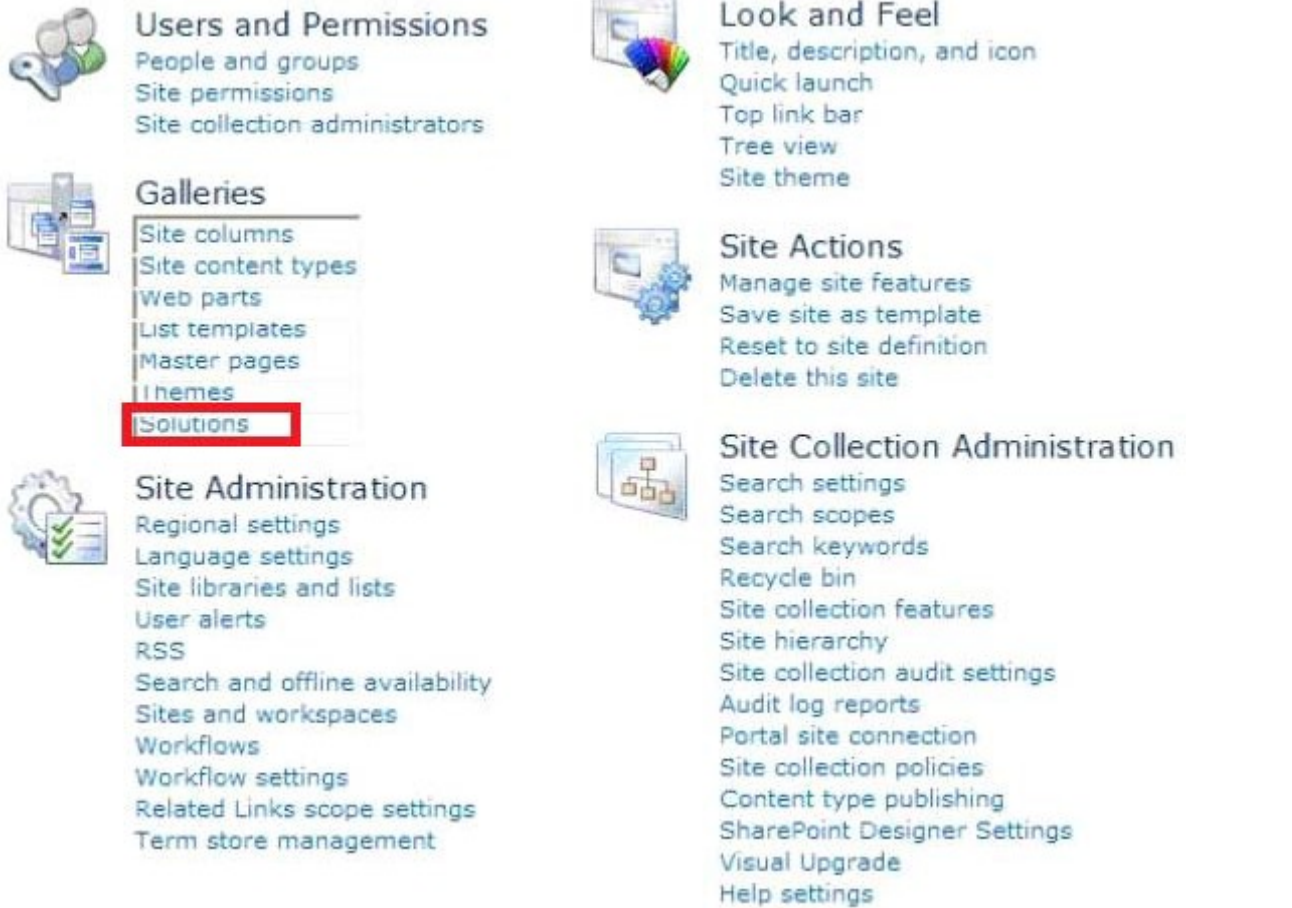

## 3. HOTSPOT

あなたの会社は、Microsoft SharePoint Online 上でホストされているサイトコレクションを持っています。 SharePoint Online の管理センターからは、外部からのアクセスを可能にする。あなたは、サイトコレク ションへの Windows Live ID ユーザーがアクセス権を付与できるようにする必要があります。「サイトコ レクションの管理から何を設定する必要がありますか?答えるために、解答エリアの該当するリンクを 選択します。

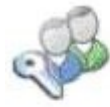

**Users and Permissions** People and groups Site permissions Site collection administrators

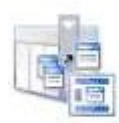

Galleries Site columns Site content types Web parts List templates Master pages Themes Solutions

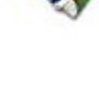

Look and Feel Title, description, and icon **Ouick launch** Top link bar Tree view Site theme

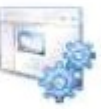

**Site Actions** Manage site features Save site as template Reset to site definition Delete this site

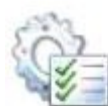

Site Administration Regional settings Language settings Site libraries and lists User alerts **RSS** Search and offline availability Sites and workspaces Workflows Workflow settings Related Links scope settings Term store management

**Answer:** 

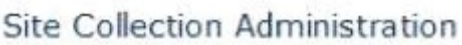

Search settings Search scopes Search keywords Recycle bin Site collection features Site hierarchy Site collection audit settings Audit log reports Portal site connection Site collection policies Content type publishing SharePoint Designer Settings Visual Upgrade Help settings

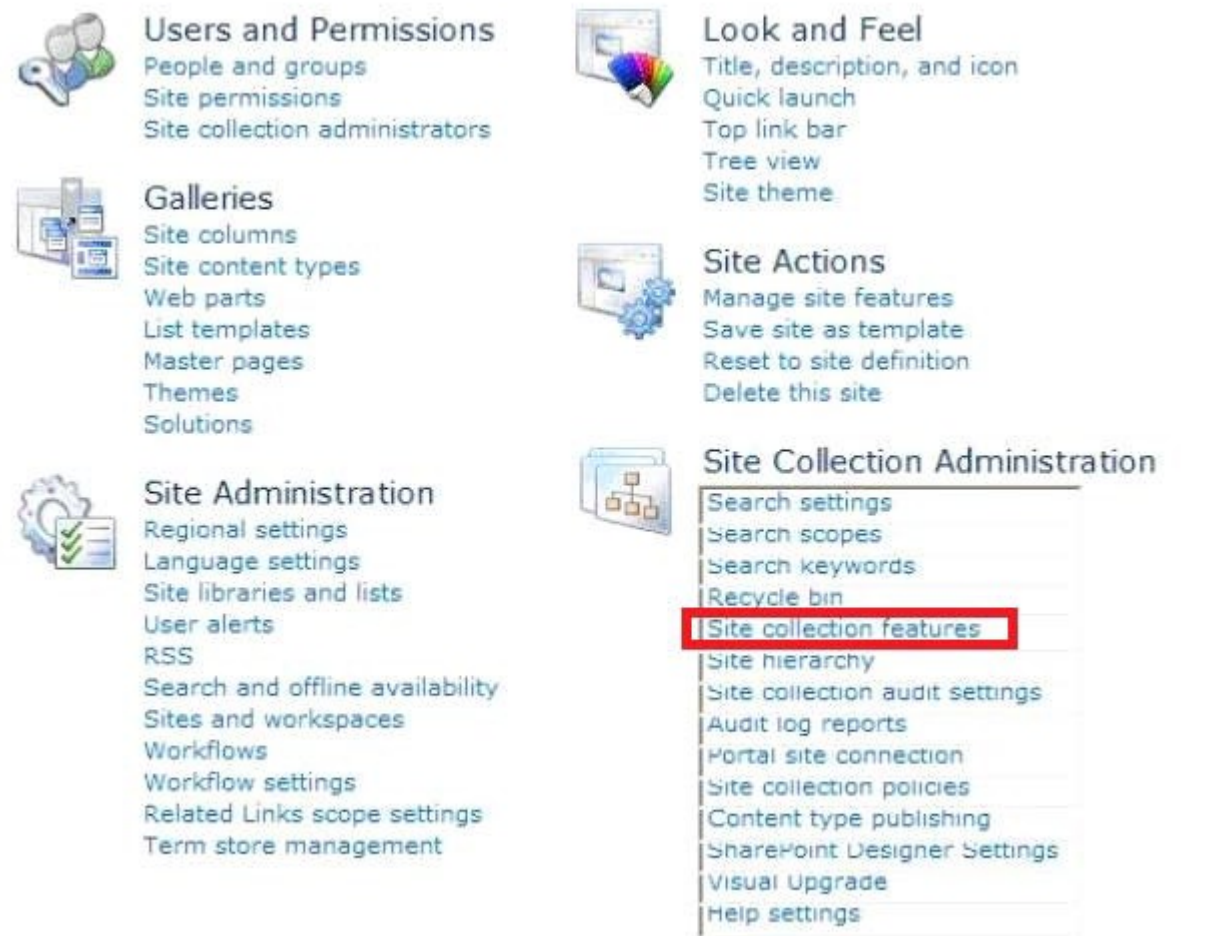

4. あなたは、Microsoft SharePoint Online に使用イントラネットを実装します。あなたは、ドキュメン トセット機能を有効にします。人事部は、ドキュメントライブラリを持っています。部門は、ドキュメ ントライブラリのドキュメントセットを作成したいと考えています。あなたは、ライブラリのドキュメ ントセット機能を有効にする必要があります。

あなたは、ライブラリの設定から何をすべきか? (それぞれの正しい答えは、ソリューションの一部を 紹介します。お選びくださいすべてのことが適用されます。)

A. コンテンツタイプの管理を許可します。

- B. ドキュメントコンテンツタイプへのリンクを追加します。
- **C.** バージョニングを有効にします。
- D. 観客はターゲティング有効にします。
- E. ドキュメントセットコンテンツタイプを追加します。

#### **Answer:** A, B, E

5. あなたの会社は、Microsoft SharePoint オンラインでホストされているサイトを持っています。 3ヶ 月前には、ユーザーは User1 がサイトからドキュメントライブラリを削除したという。あなたは、でき るだけ早く、ドキュメントライブラリをリカバリする必要があります。あなたはどうすればいいの? A. サイトのごみ箱からデータを回復します。

B. 削除されたドキュメントライブラリと同じURLを持つ新しいドキュメントライブラリを作成します。 C. サービス要求を作成します。

D. サイトコレクションのごみ箱からデータを回復します。

### **Answer:** C

6. あなたの会社では、Microsoft SharePoint Online のを使用しています。あなたは、人的資源部門と財 務部門のためのサイトのサイトを展開する予定です。あなたは、次の要件を満たすためにサイトの構造 the contract of the contract of the contract of the contract of the contract of the contract of the contract o

•金融サイトに保存されている Office ドキュメントを編集オンラインにすることができていることを確認 してください。

**Office** ドキュメントを防ぐ。

•どちらかのサイトに保存されている Office ドキュメントをクライアント側のアプリケーションを使用し て編集することができることを確認します。

あなたは、計画ではどのサイト構造を含める必要がありますか?

A. 2 つの Web アプリケーション

B. 二つのサイトが含まれている一つのサイトコレクション

C.2つのドキュメントライブラリが含まれていつのサイトコレクション

D.2 つのサイトコレクション しゅうしょう しゅうしゅう しゅうしゅう しょうしゅう しゅうしゅう しゅうしゅう しゅうしゅう

### **Answer:** D

## 7.DRAG DROP

あなたは、Microsoft SharePoint Online に展開することを計画。あなたの会社は、計画された展開のため the contract of the contract of the contract of the contract of the contract of the contract of the contract o

•ユーザーは、ページレイアウトに基づいてページを作成することができなければならない。

•ユーザーは、Web ブラウザでの Microsoft InfoPath フォームを編集することができなければならない。 あなたの特徴は、計画配備要件を満たすために必要とされるかを識別する必要がある。あなたはどちら の機能を特定する必要がありますか?答えるために、解答エリア内の正しい要求に適切な機能をドラッ グします。

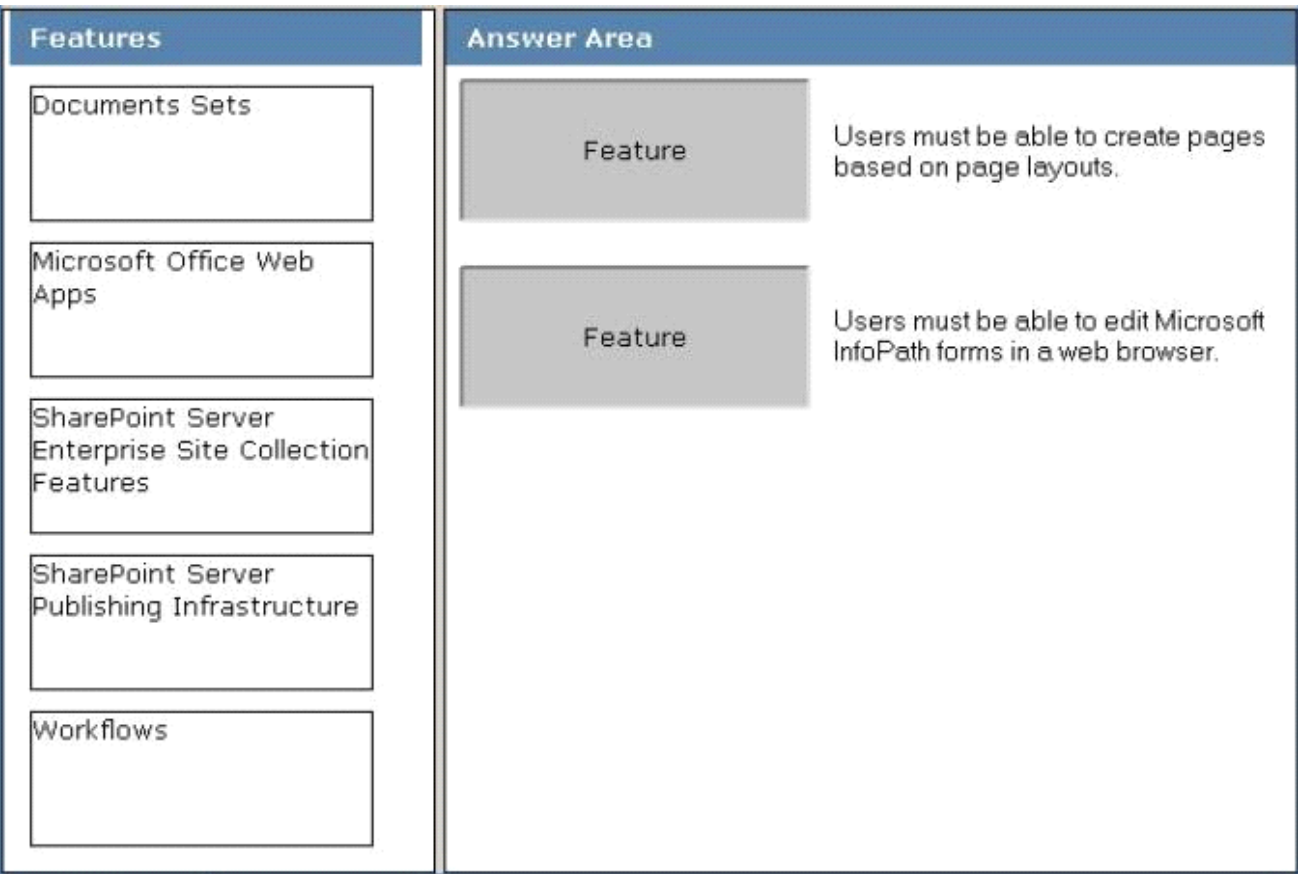

#### **Answer:**

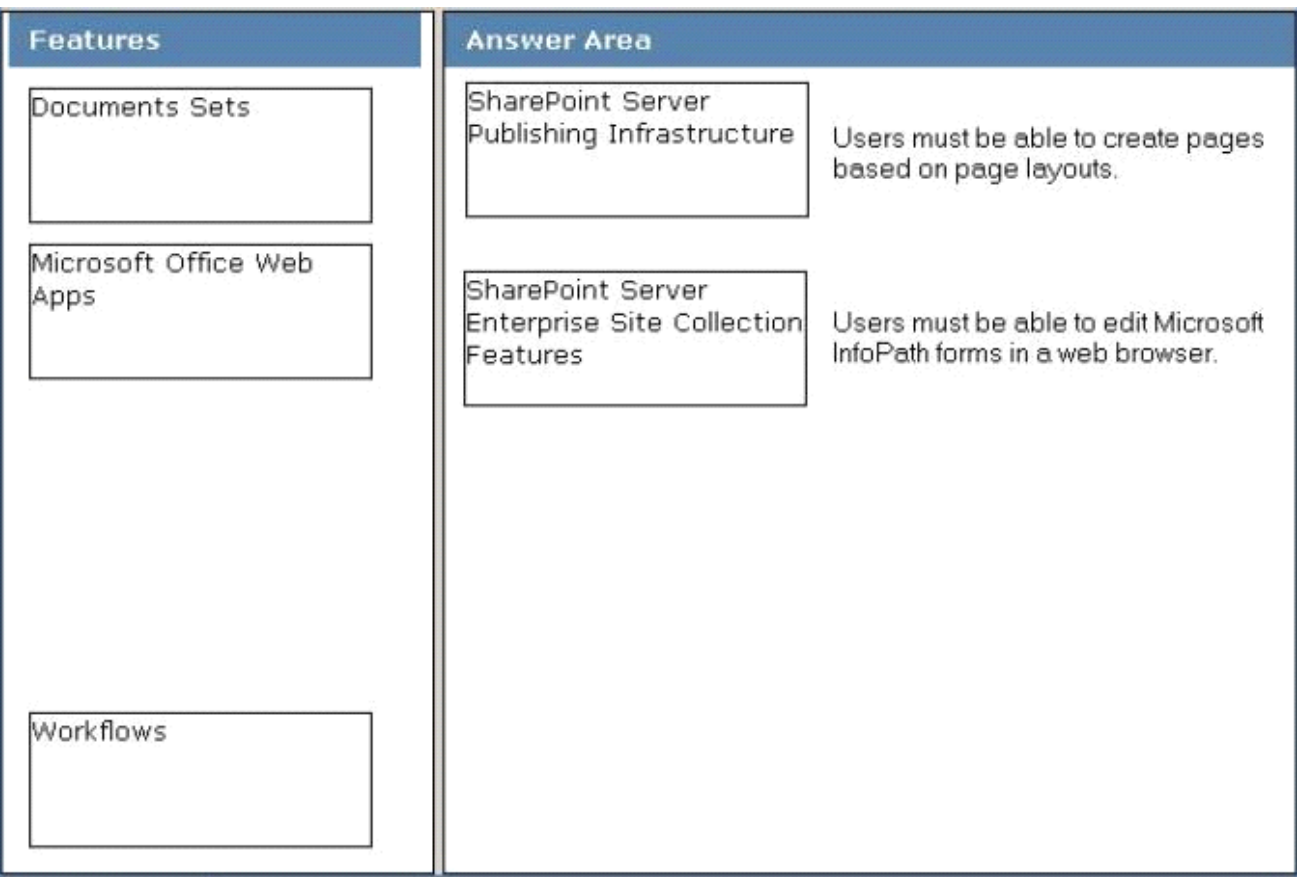

8. あなたの会社には、3つの支店を持っています。ネットワークは、Office365に同期され、Active Directory のドメインが含まれています。同社は、Microsoft SharePoint Online に使用しています。あなたは、各支 店ごとに異なるユーザープロファイルプロパティを実装する予定です。あなたは、各支店のユーザープ **SharePoint** Online の管理センターでのユーザープロファイルのセクションから何を設定する必要がありますか? A.

- B.
- **C.** 組織のプロフィール
- D. オーディエンス

#### **Answer:** B

9. あなたの会社は5つの部門を持っています。ネットワークは、Office365 に同期され、Active Directory のドメインが含まれています。各ユーザは、Active Directory アカウントを持っています。各ユーザーア カウントの部門プロパティは、そのユーザの作業部門が含まれています。あなたは、Microsoft SharePoint のオンラインでホストされているサイトを持っている。サイトは、サイトのホームページに表示されて いるニュースのリストを持っています。あなたは、ニュースのリストにアイテムを作成するときは、ホ 一ムページ上のアイテムが表示されている部門を指定できることを確認する必要があります。あなたは、 SharePoint Online の管理センターでのユーザープロファイルのセクションから何を設定する必要があり

- ますか?
- A. 用語セット
- B. 組織のプロフィール
- C.
- D. ポリシー ファイル・コーヒー しょうしょう しょうしょう しょうしょう しょうしょう しょうしゅうしょう

#### **Answer:** C

10. ネットワークが contoso.com という Active Directory ドメインが含まれています。の Microsoft Exchange Server 2010 およびマイクロソフトの Lync Server 2010 には、ネットワーク上に展開されてい る。は、Office365 のサブスクリプションを購入する。次の6ヶ月間は、Microsoft Lync のオンラインと Microsoft Exchange Online へューザーを移行する予定です。あなたは、Exchange Online と Lync のオン ライン環境での DNS 名前空間をお勧めする必要があります。解決策は、現在の環境への変更を最小限に 抑える必要があります。あなたは何をお勧めでしょうか?

A. Exchange Online のと Lync のオンラインのために contoso.com を使用してください。

B. Exchange Online のため contoso.com を使用してください。 Lync のオンライン中 im.contoso.com を 使用してください。

C. Lync  $0 \text{ }\pi$   $>$   $\frac{1}{7}$   $\pi$  contoso.com  $\frac{1}{6}$   $\frac{1}{6}$   $\frac{1}{6}$   $\frac{1}{6}$   $\frac{1}{6}$   $\frac{1}{6}$   $\frac{1}{6}$   $\frac{1}{6}$   $\frac{1}{6}$   $\frac{1}{6}$   $\frac{1}{6}$   $\frac{1}{6}$   $\frac{1}{6}$   $\frac{1}{6}$   $\frac{1}{6}$   $\frac{1}{6}$   $\frac{1}{6}$   $\frac$ を使用してください。

D. Exchange Online のため contoso.com を使用してください。Lync のオンライン中 contoso.onmicrosoft.com を使用してください。

#### **Answer:** C